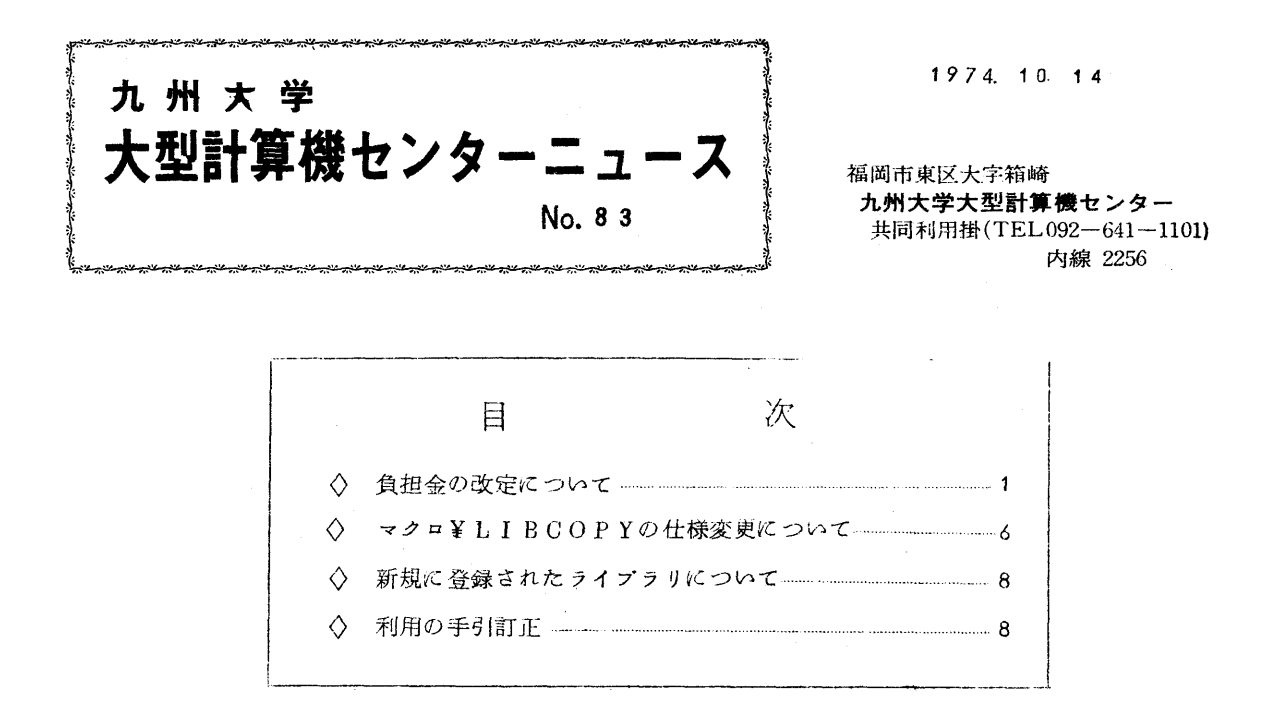

◇ 負担金の改定について

昭和50年4月からF-75MVシステムを運用する予定ですが、新システム利用時の負担金に ついてセンターでは、業務委員会を中心に慎重に検討を重ねています。こゝに、これまで検討して きた改定内容と試案を利用者の皆様にお知らせして、ご意見をお伺がいすることになりました。セ ソターでは皆様方のご意見を参考にして,全ての利用者に公平だと思われる負担金を設定したいと 考えています.

 現在の負担金制度を検討した47年度には,利用者の皆様方からたくさんの貴重なご意見をいた だきまして.負担金制度としてはかなり合理的なものがつくられたと自負しています.今回の試案 に対しましても前回同様よろしくご協力の程、お願いいたします.

なお、ご意見は、10月31日までに共同利用掛あてお寄せ頂ければ幸いです。

↑)改定の基本的な考え方

新負担金設定にあたりその考え方の基礎になったものには、従来から考慮してきましたシステ ム効率に影響を及ぼすものの他,利用形態の進展があります.前者即ちシステム効率に影響を及 ぼすと思われる主な項目には次のようなものがあります.

1. 演算装置の利用(CPU時間)<br>2. 主記憶装置の使用(主記憶占有係数)

 $-1-$ 

- 5 入出力装置の使用
- 4 補助記憶装置の使用

また,後者の利用形態には,

 $A \sim \nu \neq (B \cap \text{CH})$ B リモート・バッチ  $(RBO)$  $C \cong \bigoplus \mathbb{Z} \mathbb{Z} \mathbb{Z} \mathbb{Z} \longrightarrow \mathbb{Z} \times \mathbb{Z} \longrightarrow \mathbb{Z} \times \mathbb{Z} \times \mathbb{Z} \longrightarrow \mathbb{Z} \times \mathbb{Z} \times \mathbb{Z} \longrightarrow \mathbb{Z} \times \mathbb{Z} \times \mathbb{Z} \longrightarrow \mathbb{Z} \times \mathbb{Z} \times \mathbb{Z} \times \mathbb{Z} \times \mathbb{Z} \times \mathbb{Z} \longrightarrow \mathbb{Z} \times \mathbb{Z} \times \mathbb{Z} \times \mathbb{Z} \times \mathbb{Z} \times \mathbb{Z} \times$  $D \leftarrow \bigoplus_{i=1}^n E_i$  a b  $D \left( C \cap S \right)$  a b  $D \left( C \cap S \right)$  a b  $D \left( C \cap S \right)$  a b  $D \left( C \cap S \right)$  a b  $D \left( C \cap S \right)$  a b  $D \left( C \cap S \right)$  a b  $D \left( C \cap S \right)$  a b  $D \left( C \cap S \right)$  a b  $D \left( C \cap S \right)$  a b  $D \left( C \cap S \right)$  a b  $D \left( C \cap S \right)$  a

の41つがあります.

センターの方針として、センターでの入出力はできるだけ少たくしたいと考えています。その ためこれまでもON-Line 関係の充実をはかり,不充分ながらファイルの増強などに力を注ぐ 方,利用方式を種々検討して良いものをとり入れてきましたが,これからもこの方針に従って 努力していきたいと思っています.

以下,改定内容について説明いたします.

- 2)改定内容の説明
	- ① 基本負担金

現在,デマンド・ジョブを除いてジョブ1件につき50円の基本負担金を微収しています. 全ジョブのうちローカル・バッチの占める割合は約90%で,このローカル・バッチの中で, ジョブ種別毎の件数比率を見ますとX, A ジョブが約50%となっています.また, 1 ジョブ あたりの負担金が,Xジョブで約155円, Aジョブで約215円と左っていて,このうち基 本負担金が占める割合は前者で約37%,後者で約23%です。従って基本負担金を上げるこ とは,このような小さなジョブに圧力をかけすぎることに左るのではないか,また,センター の方針である利用しやすくしたいということにも反するのではないかということで、ローカル • バッチについては現在のま Sに50円にする予定です.

 一方,ON-1.ine関係については,負担金全体を安くするということから,会話形ジョブ にっいては現在と同様基本負担金なし,リモート・バッチ,会話形リモート・バッチジョブに については1件あたり20円にしたいと思います.

②演算負担金

CPUの演算能力に当分の間余裕があると予想されることから,演算負担金は現在のま S1 秒あたり10円とします.

⑤ 主記憶占有係数

⑤ 主記憶占有係数

 主記憶装置の利用量に応じた負担金にしたいということから,現在の階段方式を多少直 線方式に改めることを検討しており、次のような算定式を考えています。

主記憶占有係数 =  $0.5 + 0.01 \times X$  (小数点以下第2位切上げ)

X:実際主記憶占有量

 $\Delta \sim 10^{11}$ 

④ラインプリンタ出力

1ページにつき5円,12行につき1円とします.

1ページにつき3円は現在のまゝで,行数について12行につき1円とします.CPUの 演算速度が速くなり,また主記憶容量iが大きくなりますと当然,全体としての出力量は多く なります。出力量は大巾に増えることが予想されるのに出力装置(SYSOUTフアイルや LP装置)は予算上あまり増強できず現在のまゝですので,出力装置ネックになって処理効 率が低下し,また,ターンァラゥンド・タイムもかなり長くなることは明らかです.従って, このようなことを少なくするためにまた,紙資源節約の上からも1ジョブ毎の出力量を必要 最小限に止めていただくよう皆様方に套願いすると共に,負担金も多少上げさせて頂きたい と思います.

⑤カード出力

カード出力1枚につき2円とします.

カード購入価格が約1円ですので、これに装置使用料が加味する意味で、カード出力1枚 にっき2円とします.

⑥端末入出力行数

入出力行15行につき1円とします.

センターの方針であるON-Line関係の利用を推進するということから、現在5行に つきり円というのを15行につき1円とします.

 ただし,センター内端末利用ジョブにっいては,用紙,リボンなど全てセンターで準備し ますので,現在の通り5行にっき1円とします.

⑦ 端末接続時間

1分につき1円とします.

現在の端末接続時間は、正しくは思考時間です。つまりンステムから入力OKの指令が出 てこれに答え終るまでの時間の総和を対象としています.

 新システムではこの思考時間を包含した本来の端末接続時聞(システムと接続されてから 切断されるまでの時間)が対象となります。従って、現在の思考時間よりかなり長時間にな  ると予想されます.しかし,これは会話形(CRBO,CPS)のみ対象としますので,大体 思考時間の2~5倍の時間ではないかと予想しています.

 このようなことから,現在の30秒1円をコ分1円程度にしたいと考えています. ◎ 共用ボリユーム

15KBにつき1日1円とします.

新システムでは、共用ファイルとして利用者の皆様に使用して頂く共用ボリュームは記録密 度の異なる2つのボリュームにたる予定です.従って、現在のようにトラック単位の使用量に しますと,低密度のボリユームを使う利用者は,高密度のボリユームを使う利用者に較ぺて、同 じトラック数の場合高い負担金を支払う結果となります.このよう左ことを防ぐためにバイト 単位の課金方法に改定いたします。また、現在の月単位の課金方法を日単位に変更します。

 センターへの物量の出入りを少左くしたいということから,可能な限りこのプアイルの利用 を勧め, フアイルの利用によってON-Lineも使い易くなるということから, 現在の1ト ラック (7.2KB) につき1ヶ月20円を, 15KBにつき1日1円とします. これによって フアイルの負担金は現在の約半分になると思われます.

②カード穿孔(クローズド・パンチ)

カード穿孔1枚につき, 3円とします.

 クローズド・パンチ業務は,センターのオープン・パンチ の利用ができ左い学外利用者の 方を対象に運用されています。これまで諸費用の不足から、パンチャーの人数が漸減され、現 在3名でサービスを行なっていますが,ターンアラウンド・タイムが長くなって利用者の皆様 にご不便をおかけしているかと思います.

 カード穿孔1枚につき現在の2円を5円にしたからといってパンチャーの人数が増やせるわ けではありませんが,これ以上入数を減らさないため,また少しでもサービスの向上を計るた めの措置の一部とご理解頂きたいと思っています.

⑩そ の 他

カード入力,紙テープ入力,XYプロッタ出力,磁気テープ,グラクイック・デイスプレイ などについては現在と同じとします.

たゞし、紙テープ使用ジョブはあらかじめデータ・フアイルを作成していただき、このフア イルを使ってジョブ処理をすることになりますが、この時のファイル使用負担金は共用ボリュ ーム負担金に準じます.

## 5)改定負担金案と算定方式

①改定負担金策

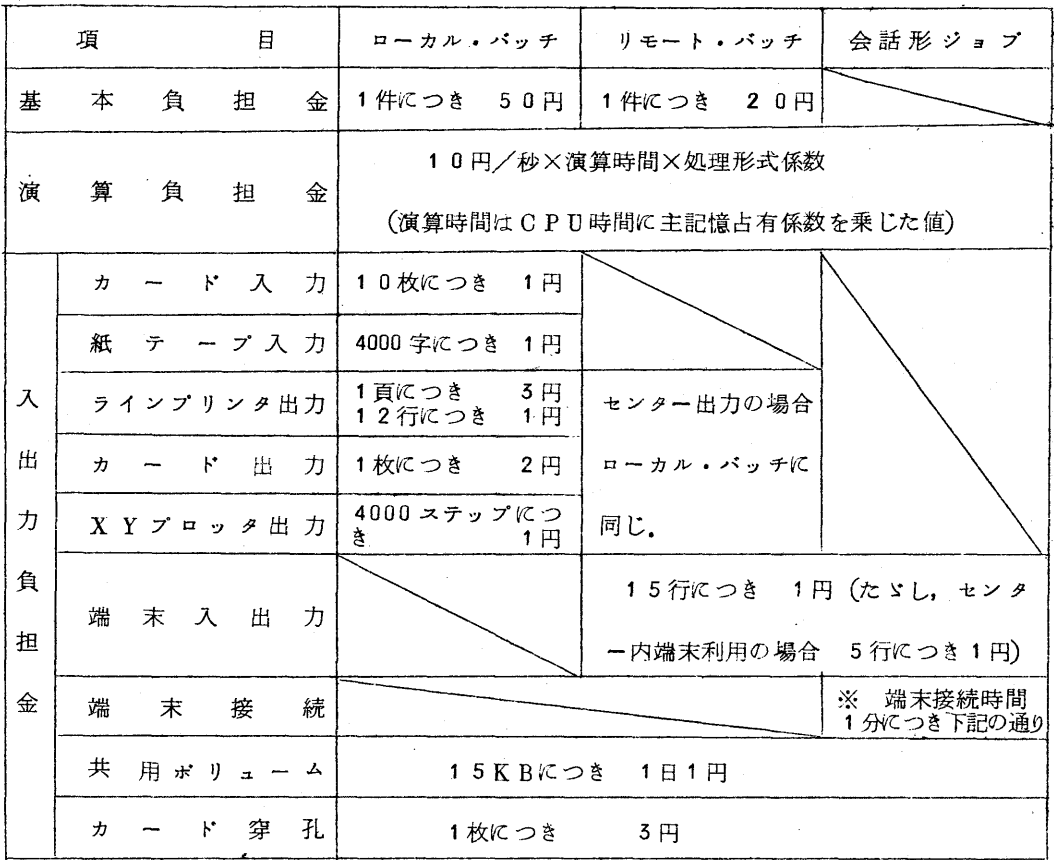

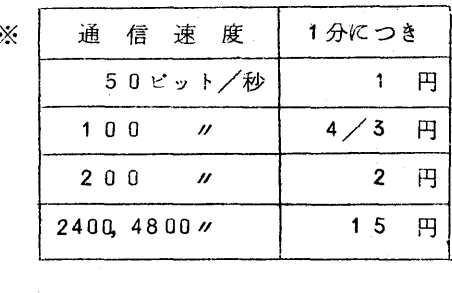

②算定 方式

利用負担金=基本負担金+演算負担金+入出力負担金

演算負担金

ショフ 1 件に つき

10円/秒 × 〔 ¥】(CPU時間×主記憶占有係数)〕× 処置形式係  $n=1$ 

S:ステップ数

主記憶占有係数: $0.5 + 0.01 \times X$ 

X:実際主記憶占有量

(小数点以下第2位切上げ)

処理形式係数:会話形のみ2.0 その他1.0

〔 〕は↑秒以下は1秒に切上げる.

◇ マクロ¥LIBCOPYめ仕様変更について

現在使用されておりますマクロ¥LIBCOPYのパラメータにELM=を追加し仕様を10月 21日から以下のように変更しますのでお知らせします.

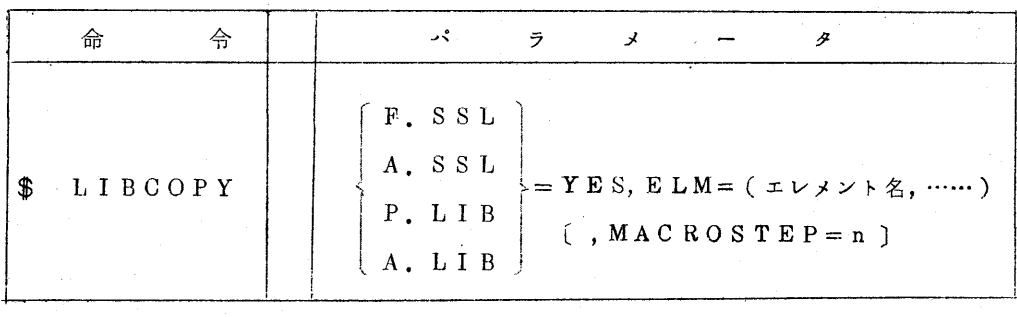

1 2545678 <sup>9</sup>

機能:ライブラリコピー用のMTから指定されたファイルを大記憶上に編集し,複製作表する.

パラメータの説明

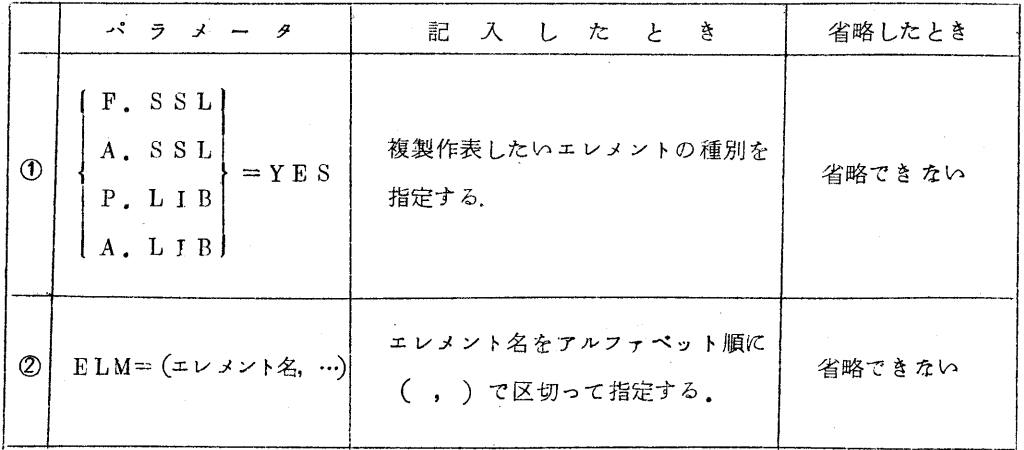

1

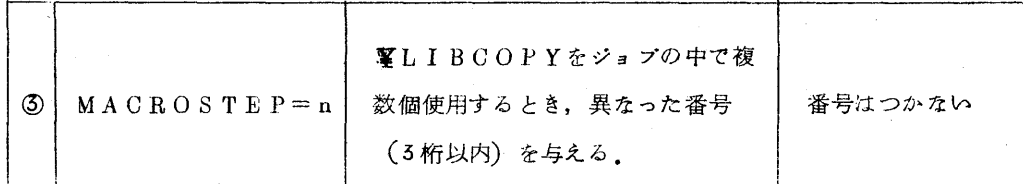

1

- 〔使用 例〕
	- ①¥LIBCOPY F.SSL=YES, FLM=(SIMPS, SWEEPS)
- ②PRINT DDOLDO
- ⑤ PUNCH DDOLDO
- **(4)** PRINT DDOLDO (SWEEPS)<br> **5)** PUNCH DDOLDO (SIMPS)
- ⑤ PUNCH DDoiLDO(SIMPS)
- ⑥PUNCIL P DDOLDO
- の FIN

¥JEND

- 説 明:
	- ①FORTRAN SSLの複製作表であることを示す.

 ②,⑤,⑥ELM=(エレメント,………)の全エレメントを②作表,⑤複製,⑥複製・作 表する.

- ④SWEEPSの作表であることを示す.
- ⑤SIMPSの複製であることを示す.
- ⑦LIBEの制御文の終りを示すので絶対に必要です.
- ※ エレメント名はELM=で必らず指定されていること。また指定順序はアルファベット順 で左いとエラーとなりますので注意してください.

◇ 新規に登録されたライブラリについて

以下のプログラムを試用期間中めライブラリとして登録いたしましたのでお知らせいたします.

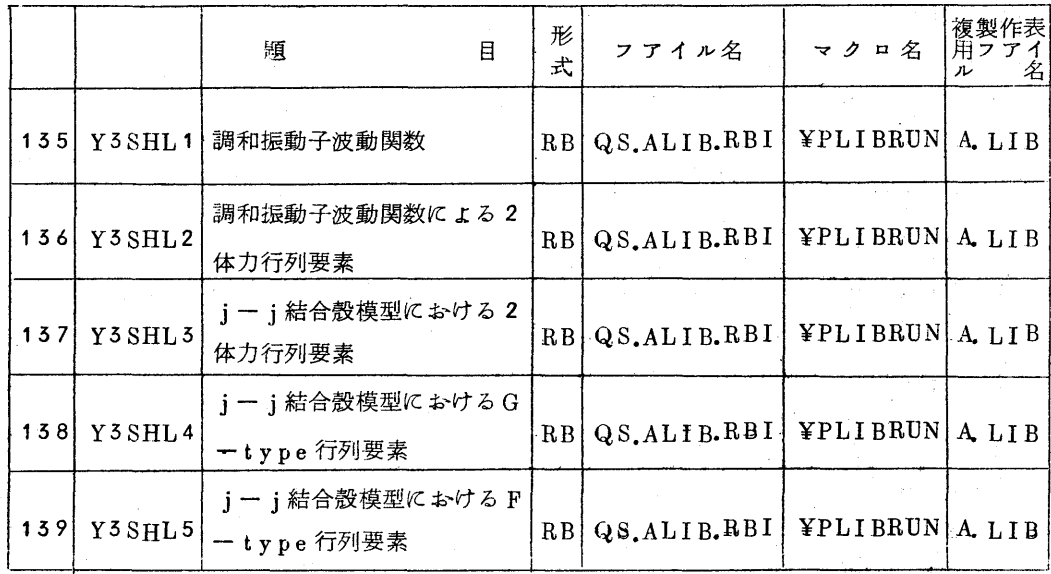

1)ライブラリの複製・作表のためマクロ名は¥LIBCOPYです.

2) コンパイルリスト, 使用方説明書はセンタープログラム相談室および図書室にあります。

- ◇ 利用の手引訂正
	- ・基 本 編

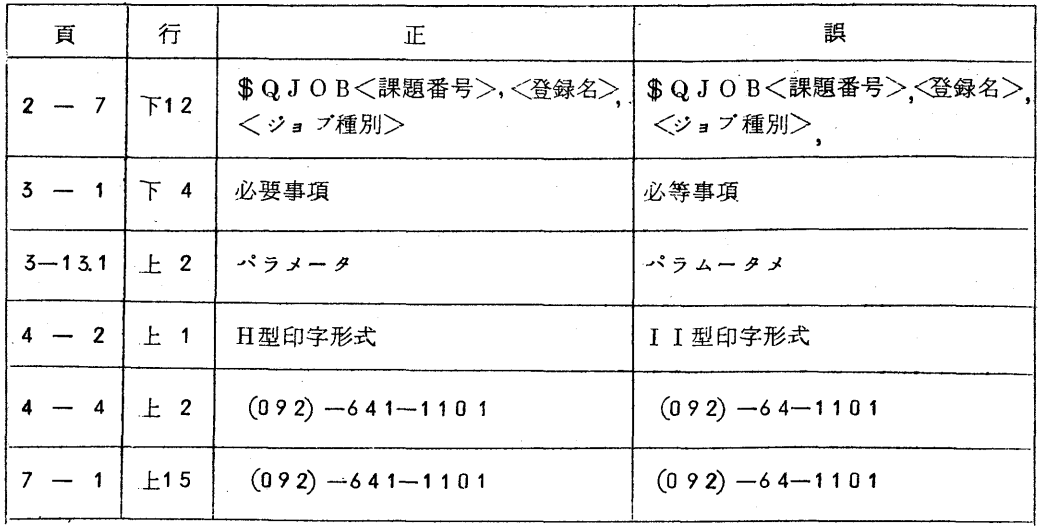

## 機器変更に伴いCPU時間が次のょうに変更されました。

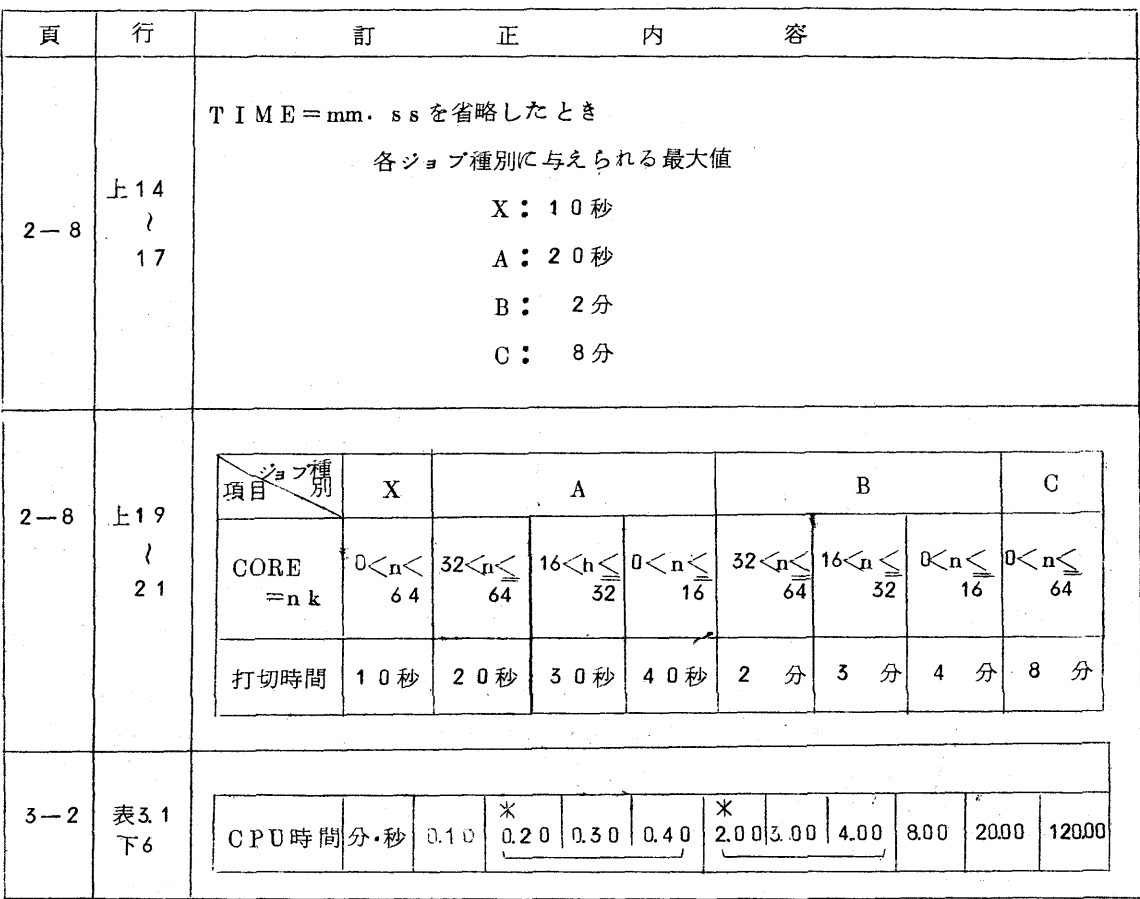

•制 御 文 編

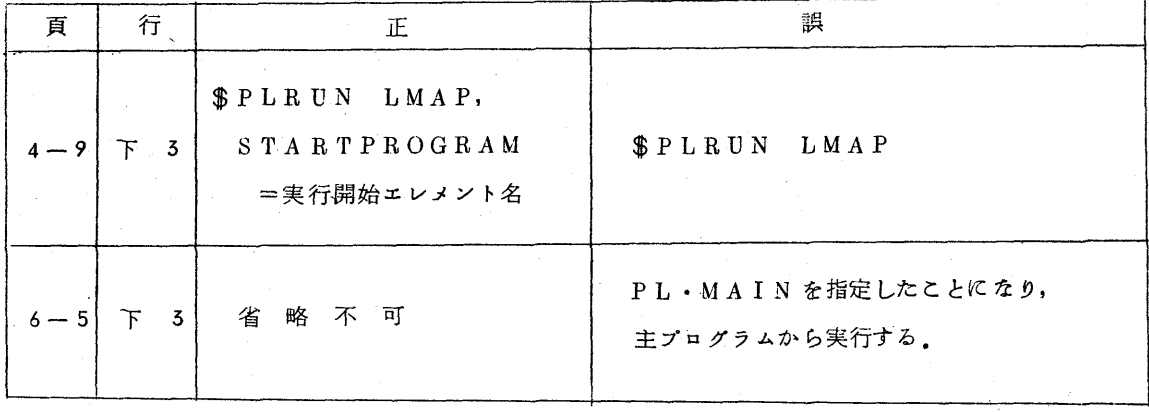

## $T S S$ 編

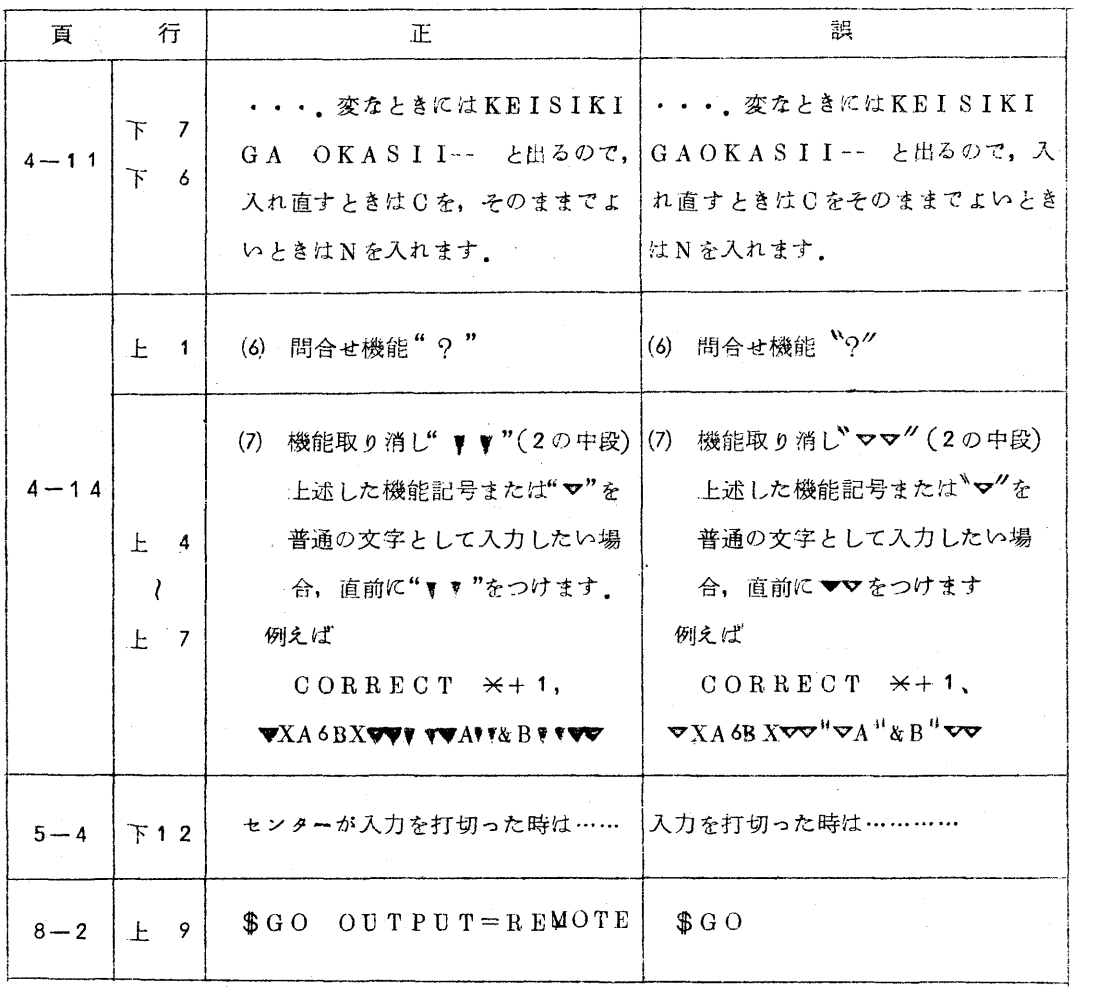